## 筛选器-组件样式

概述

筛选器的组件样式设置内容包含: "基本"、"标题栏"、"列表过滤"、"文本过滤"。

属性

<span id="page-0-0"></span>具体设置如下:

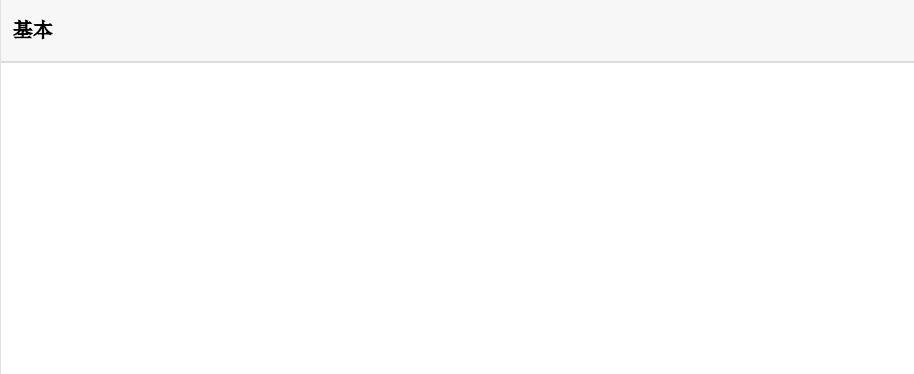

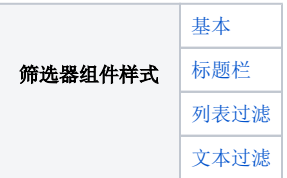

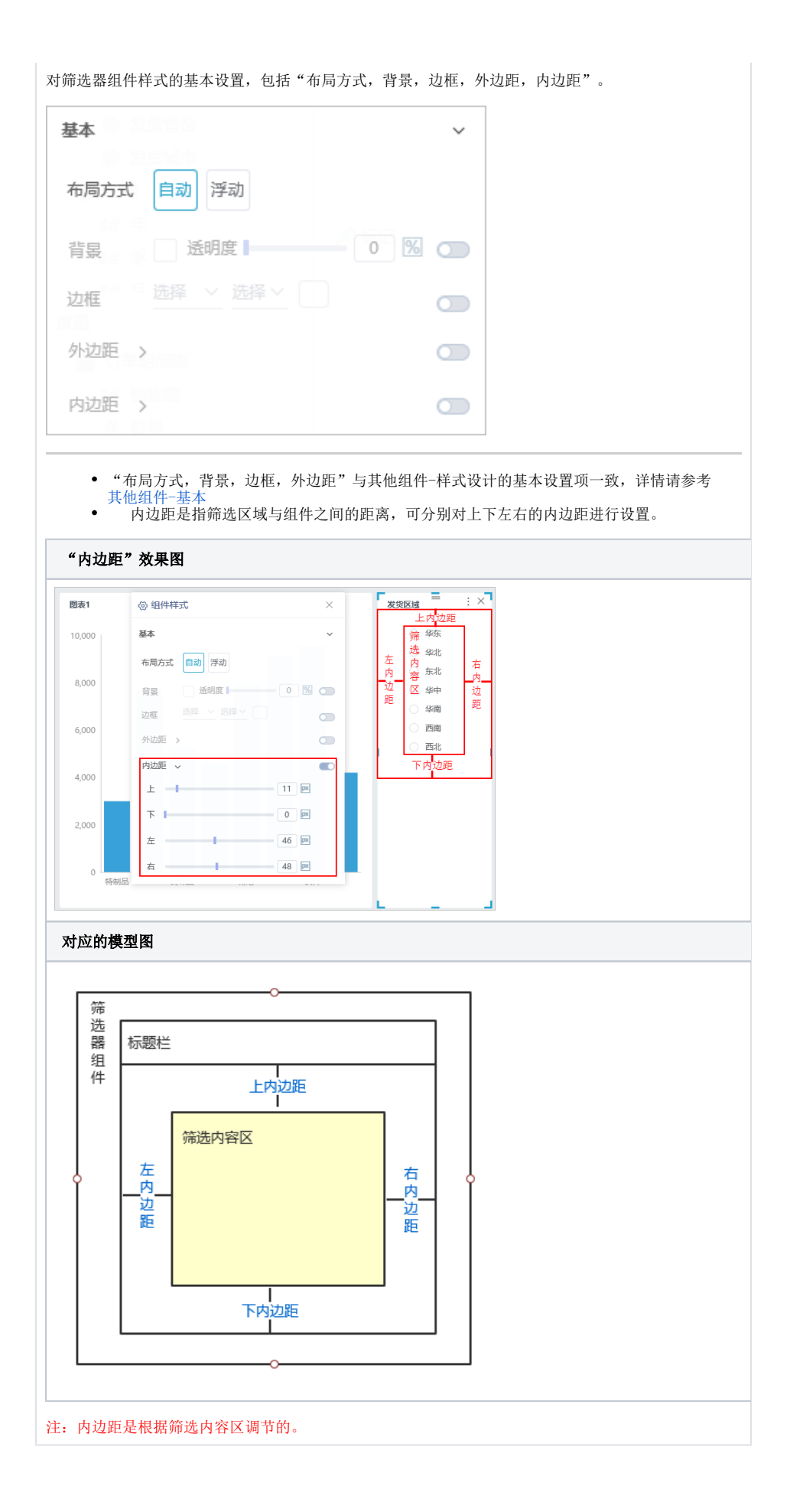

<span id="page-2-1"></span><span id="page-2-0"></span>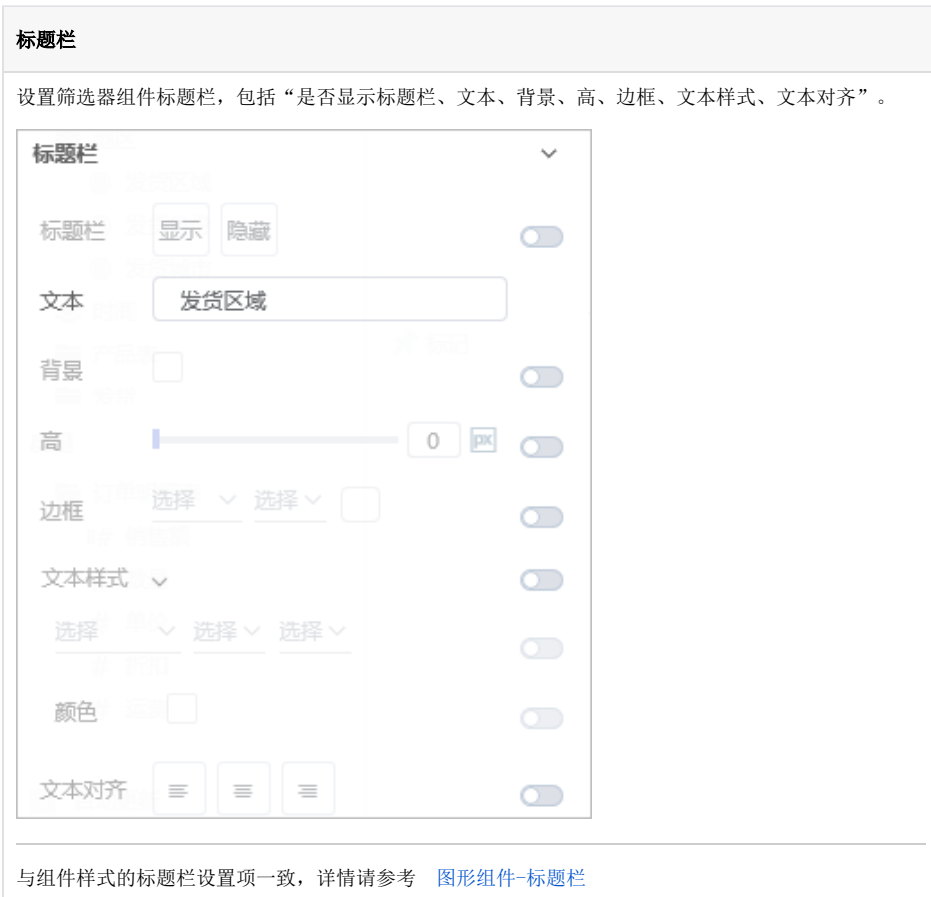

<span id="page-3-0"></span>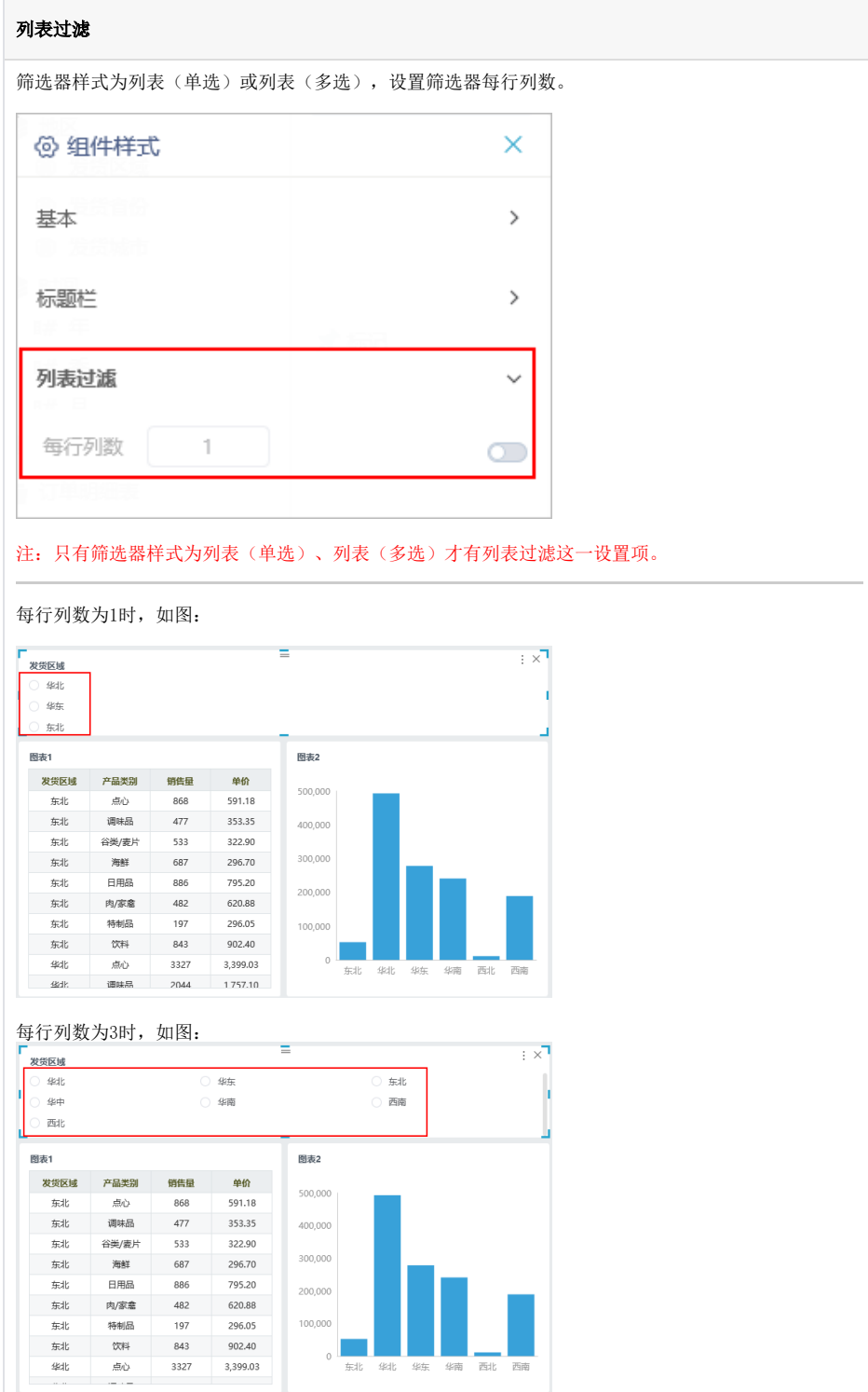

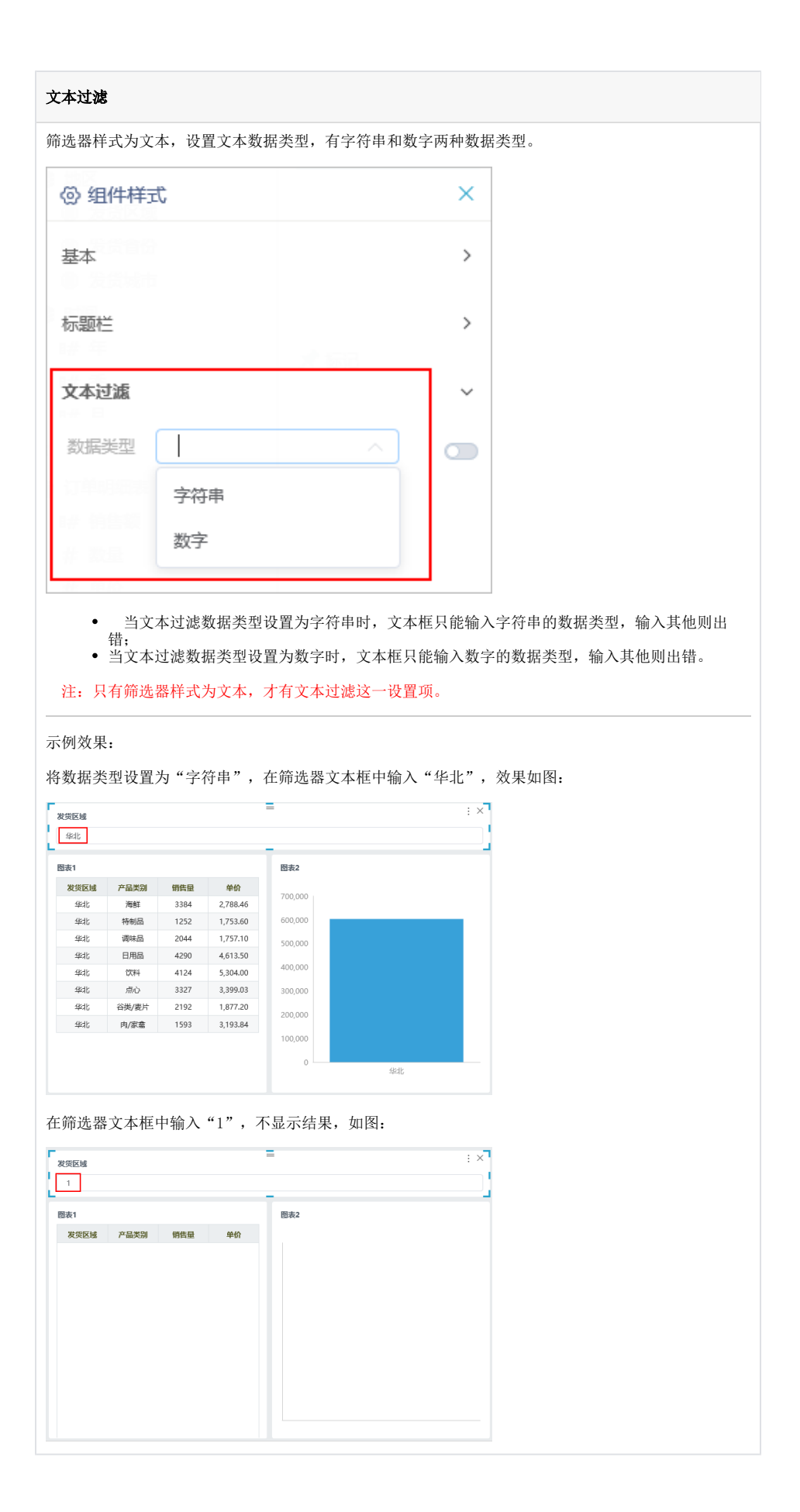